, tushu007.com

 $\alpha$  < Photoshop 7.0

<<Photoshop 7.0 >>

- 13 ISBN 9787115144621
- 10 ISBN 7115144621

出版时间:2006-8

页数:212

PDF

更多资源请访问:http://www.tushu007.com

 $,$  tushu007.com

 $\kappa$  , and  $\kappa$  , and  $\kappa$  is equal to the extension of  $\kappa$ 

## $\le$  Photoshop 7.0

## Photoshop

 $8$ 

Photoshop

 $,$  tushu007.com

## $\le$  -Photoshop 7.0

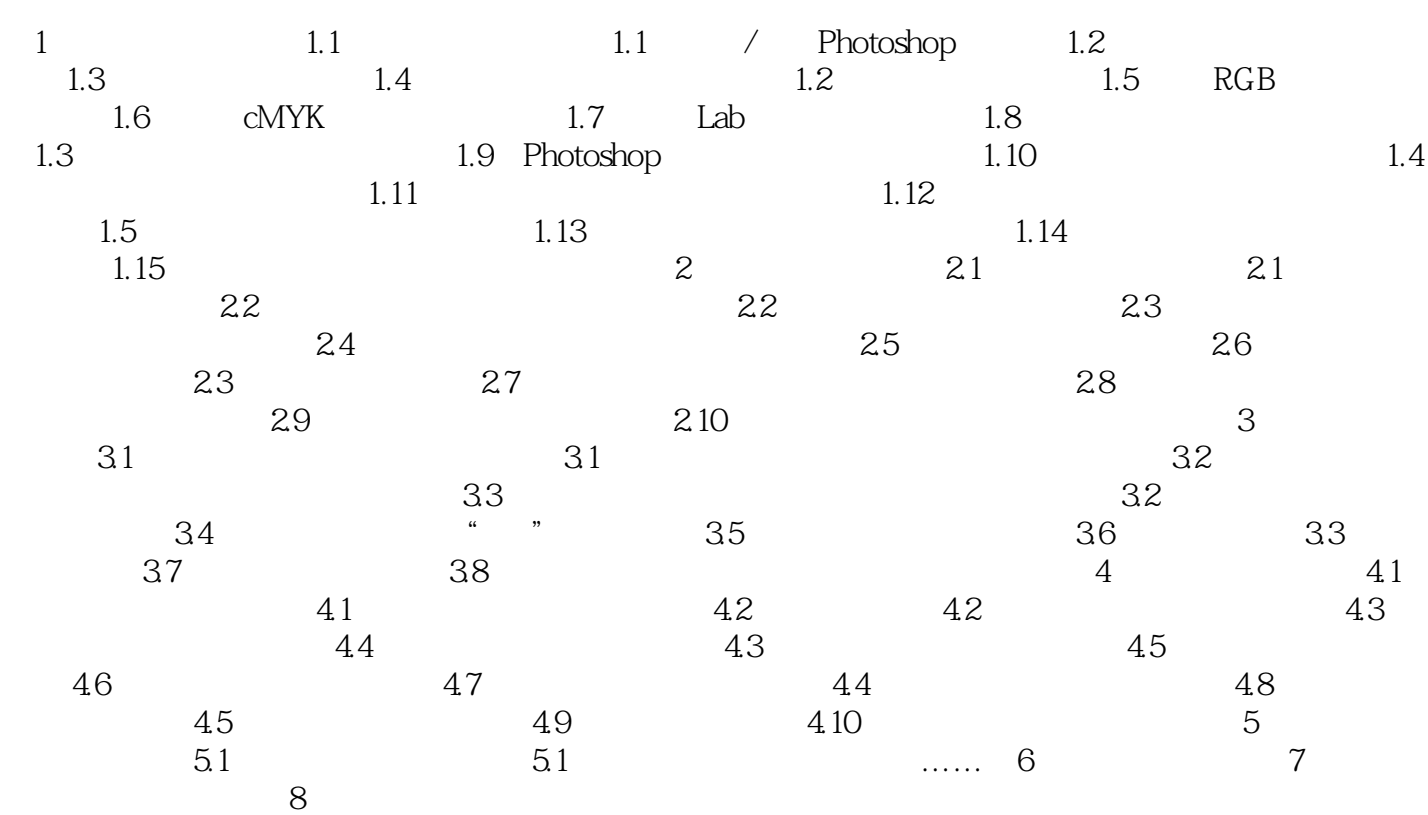

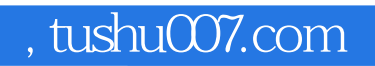

## $\le$  -Photoshop 7.0

本站所提供下载的PDF图书仅提供预览和简介,请支持正版图书。

更多资源请访问:http://www.tushu007.com